Postprocessing parameters  $(y_{1, 0}$  is  $\tau_0)$ 

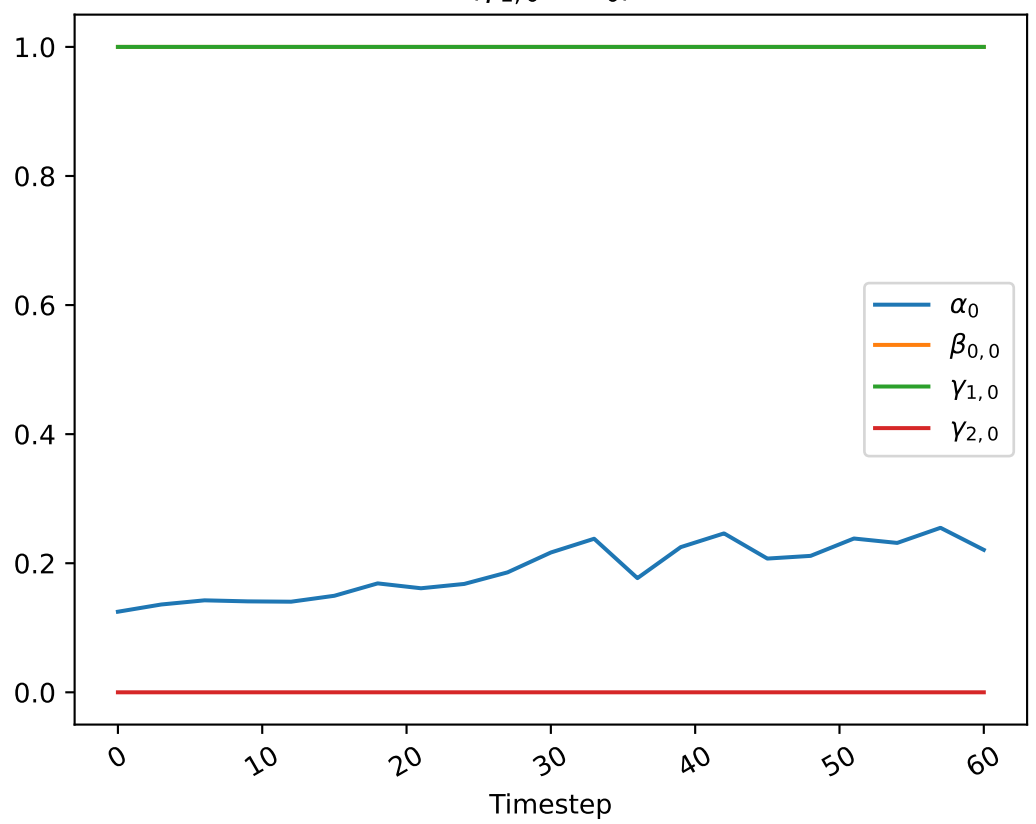